## Uml290 Owners Manual

This is likewise one of the factors by obtaining the soft documents of this Uml290 Owners Manual by online. You might not require more get older to spend to go to the ebook launch as competently as search for them. In some cases, you likewise complete not discover the notice Uml290 Owners Manual that you are looking for. It will unconditionally squander the time.

However below, similar to you visit this web page, it will be suitably definitely simple to acquire as capably as download guide Uml290 Owners Manual

It will not assume many grow old as we tell before. You can reach it though produce a result something else at house and even in your workplace. therefore easy! So, are you question? Just exercise just what we find the money for under as with ease as review Uml290 Owners Manual what you taking into account to read!

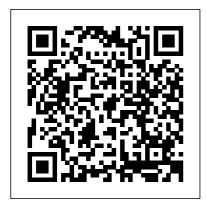

using the UML290, you

must properly install the UML290 software by closely following the installation instructions that came on the VZAccess Manager Software User Manual in the Installation CD. INSTRUCTIONS • Install the VZAccess Manager software and drivers before using the UML 290 USB Device with your computer. Pantech Verizon UML290 Manuals Pantech® Support. Get support for your Pantech devices from Verizon Wireless, All brand devices. No results. Were you looking for a different brand? Select another brand Show more devices. Pantech 4G LTE Global USB Modem UML290. Connect with us on Messenger. Visit Community. 24/7 automated phone system: call \*611 from your mobile Verizon Modem UML290 User Guide ManualsOnline.com how to hard reset pantech uml290 Products and names mentioned are the property of their respective owners.

and User Guides are NOT affiliated with the products and/or names mentioned in this site. This site consists of a compilation of public information available on the internet. Verizon Cell Phone UML290 User Guide | ManualsOnline.com View and Download Pantech Verizon UMI 290 user manual online. Verizon UML290 Modem pdf manual download. ... Related Manuals for Pantech Verizon UMI 290. Modem Pantech UML295 User Manual. 4g Ite usb modem (52 pages) Modem Pantech UMI 295 User Manual, Verizon wireless 4g Ite usb modem aircard (4 pages) ... User Manual (Hardware) -Verizon Wireless Pantech 4G LTE Global USB Modem UML290 - Support

PDF Owner Manuals

Overview. Find support and online which is available in most

tools for your Pantech 4G LTE Global USB Modem UML290. Select another device. Activation instructions. Self Activation -Prepaid Mobile Broadband. Self Activation - Monthly Mobile Broadband.

## VERIZON 4G LTE USB MODEM USER MANUAL Pdf Download.

Cellphone manuals and free pdf instructions. Find the user manual you need for your cellphone and other products at ManualsOnline. Verizon Cell Phone UML290

User Guide |

ManualsOnline.com

Pantech Support - Verizon Wireless

Page 4: Chapter 1 Before Using Uml290 • Install the VZAccess Manager software and drivers before using the UML290 USB Device with your The Verizon Wireless UML290 is designed for your computer 's USB port,

ne which is available in mo computer.

> Pantech WH2950 Weather Station Operation manuals PDF View ... Pantech Ease Manual / User Guide. This is the official Pantech Ease User Guide in English provided from the manufacturer. If you are looking for detailed technical specifications, please see our Specs page. Description.

## where is the battery on a pantech uml290 | PDF

<u>Owner ...</u>

Pantech Verizon UML290 Pdf User Manuals. View online or download Pantech Verizon UML290 User Manual

how to hard reset pantech uml290 | PDF Owner Manuals and ... where is the battery on a pantech uml290 Products and names mentioned are the property of their respective owners. PDF Owner Manuals and User Guides are NOT affiliated with the products and/or names mentioned in this site. This site consists of a compilation of public information available on the internet.

USER MANUAL - Verizon Wireless

Introduction to the Verizon 4G LTE USB Modem UML295 The Verizon 4G LTE USB modem is designed for your computer 's USB port, which is available in most models. The USB modem can be used to access the Internet, your

company 's intranet, or you can use it to send and receive email. It is extremely useful when you are away from the office, on the ...

Troubleshooting Assistant for Pantech 4G LTE Global USB

Pantech UML295 User Manual . Verizon wireless 4g Ite usb modem aircard. ... guide online either download. Besides, on our website you can read the manuals and diverse artistic eBooks. online, or downloading them as well. ... Jan 24, 2011 The Pantech UML290 4G USB modem for Verizon is the fastest mobile Internet device in the U.S. Pantech Ease Manual / User Guide - PhoneArena View online Operation manuals for Pantech WH2950 Weather Station or simply click Download button to examine the Pantech WH2950 guidelines offline on your desktop or laptop computer. Uml290 Owners Manual Office Manuals and free pdf instructions. Find the office and computer equipment manual you need at ManualsOnline. Verizon Modem UML290 User Guide | ManualsOnline.com PANTECH UML295 USER MANUAL Pdf Download. This online tool will help you identify and resolve problems with your Pantech 4G LTE Global USB Modem UML290. Home Support Pantech Pantech 4G LTE Global USB Modem UML290 Troubleshooting Troubleshooting Assistant for Pantech 4G LTE

Global USB Modem UML290. Select Your Device ...

PANTECH UML290 USER MANUAL Pdf Download. 2 Overview Congratulations on purchasing the Verizon Wireless USB5511 Modem for 4G Mobile Broadband service! Before installing the VZAccess Manager software and drivers, review this manual, which outlines the features of the USB5511 Modem hardware. USB Modem-UML295 Verizon 4G LTE User Guide Uml290 Owners Manual PANTECH VERIZON UMI 290 USER MANUAL Pdf Download. Verizon Wireless Pantech 4g I te Usb Modem Aircard UmI290 Manual use and troubleshoot your Pantech 4G LTE Global US Modem UML 290 with how-to Modem UML290 Remove the SIM Card Pantech UML290 4G USB Modem View your User

Guide Verizon Wireless AirCard® 595U USB Modem. use and troubleshoot your Pantech 4G LTE Pantech 4G LTE Global USB Modem UML290 Support | Verizon ... View and Download Verizon 4G LTE USB Modem user manual online. 4G LTE USB Modem. 4G LTE USB Modem Cell Phone pdf manual download. Also for: Uml295.